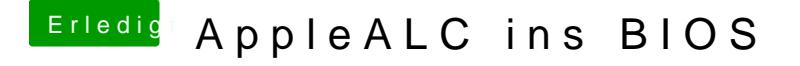

Beitrag von Nanimos vom 21. September 2016, 18:52

Mich intressiert erstmal ob das bei jemand anderen überhaupt klappt das letzte v.1.0.1.6 aus dem Rom gelesen wird.